# ANNUAL CORPS MISSION IMPACT REVIEW

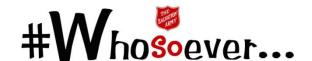

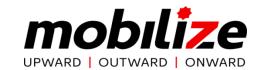

## STEP 1 – DOWNLOAD AND COMPLETE DOCUMENTS

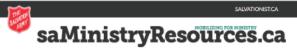

#### DOWNLOAD REQUIRED DOCUMENTS

 All documents, required or supplementary, are posted on

www.saMissionResource.ca/annual-reviews

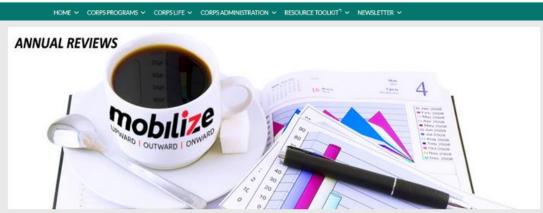

MENU =

## **Annual Reviews**

The Annual Corps Membership and Strategic Thinking review is a valuable process whereby Corps Officers and leaders evaluate and set priority goals for the ministry unit.

## STEP 1 - DOWNLOAD AND COMPLETE DOCUMENTS

### CORPS MEMBERSHIP: ADDITIONS AND REMOVALS

# Sample ADDITIONS/REMOVALS

Names corresponding with numbers that appear on the Corps Membership Collection Form (previous slide) should be entered here.

Identify what type of change occurred using the columns.

If no other entries for the year have been made in SAMIS Rolls, totals can be transferred to the UPDATE ROLLS area, into December month

Enter names ONCE in the table below, indicating movement accordingly \*For detailed instructions on how to use this page, visit: http://www.saministryresources.ca/annual-reviews

| NAME       |           | ADD A = Roll added to |                |                 | REMOVE R = Roll removed from T = Transferred from |           |         |                | <b>REASON</b> Enter $$ to indicate reason. |                 |            |                         |            | COMMENTS       |              |                         |                       |  |
|------------|-----------|-----------------------|----------------|-----------------|---------------------------------------------------|-----------|---------|----------------|--------------------------------------------|-----------------|------------|-------------------------|------------|----------------|--------------|-------------------------|-----------------------|--|
|            |           |                       |                |                 |                                                   |           |         |                |                                            |                 |            | Add                     |            |                | Rem          | ove                     |                       |  |
| 1          | Adherents | Friends               | JuniorSoldiers | Senior Soldiers | Senior Recruits                                   | Adherents | Friends | JuniorSoldiers | Senior Soldiers                            | Senior Recruits | Reinstated | From Other Corps/Church | NewContact | P/G – Deceased | Double Entry | Verified Non-Attendance | To Other Corps/Church |  |
| Jane Doe   |           |                       |                | Α               |                                                   |           |         |                |                                            | R               |            |                         |            |                |              |                         |                       |  |
| John Smith |           |                       |                |                 |                                                   |           |         | Т              |                                            |                 |            |                         |            |                |              |                         | √                     |  |
| Mary Brown |           |                       |                | Α               |                                                   | R         |         |                |                                            |                 |            |                         |            |                |              |                         |                       |  |
| Tom Thumb  |           |                       |                | Α               |                                                   |           |         |                |                                            |                 |            | <b>√</b>                |            |                |              |                         |                       |  |
|            |           |                       |                |                 |                                                   |           |         |                |                                            |                 |            |                         |            |                |              |                         |                       |  |
|            |           |                       |                |                 |                                                   |           |         |                |                                            |                 |            |                         |            |                |              |                         |                       |  |
|            |           |                       |                |                 |                                                   |           |         |                |                                            |                 |            |                         |            |                |              |                         |                       |  |
|            |           |                       |                |                 |                                                   |           |         |                |                                            |                 |            |                         |            |                |              |                         |                       |  |
|            |           |                       |                |                 |                                                   |           |         |                |                                            |                 |            |                         |            |                |              |                         |                       |  |
|            |           |                       |                |                 |                                                   |           |         |                |                                            |                 |            |                         |            |                |              |                         |                       |  |

## STEP 2 – PREPARE TO DOWNLOAD THE SAMIS REVIEW REPORT

#### UPDATE LOCATION AND UNIT INFORMATION

This information is used by <a href="https://www.salvationarmy.ca">www.salvationarmy.ca</a> to generate information on your location.

Wilcome II

Salvatory Giving
Porage La Paris

Porage La Paris

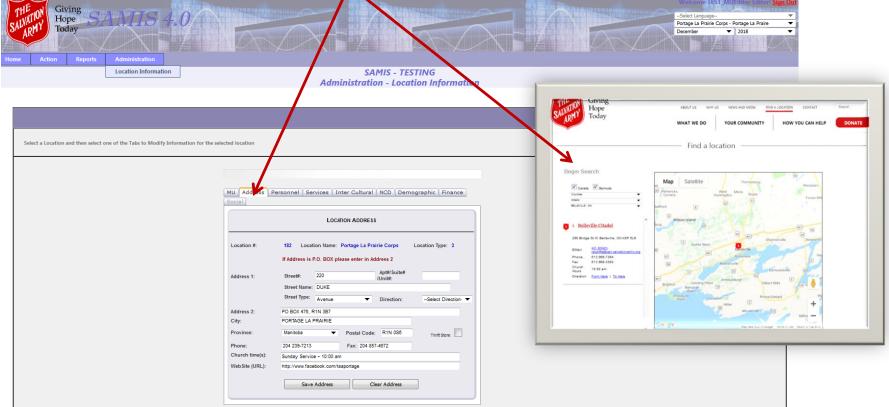

## STEP 2 – PREPARE TO DOWNLOAD THE SAMIS REVIEW REPORT

#### MAKE SURE ALL STATISTICS ARE ENTERED FOR THE YEAR

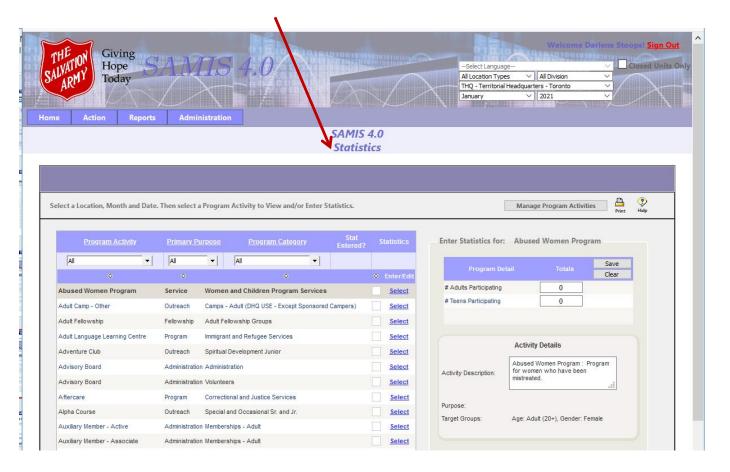

## STEP 2 – PREPARE TO DOWNLOAD THE SAMIS REVIEW REPORT

#### ENSURE THAT THE NUMBERS ON THE ROLLS UPDATE PAGE ARE CORRECT

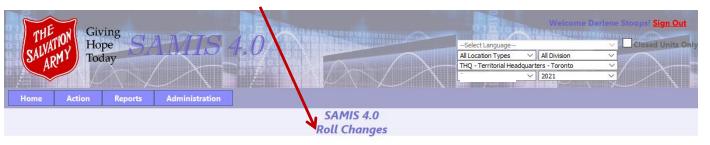

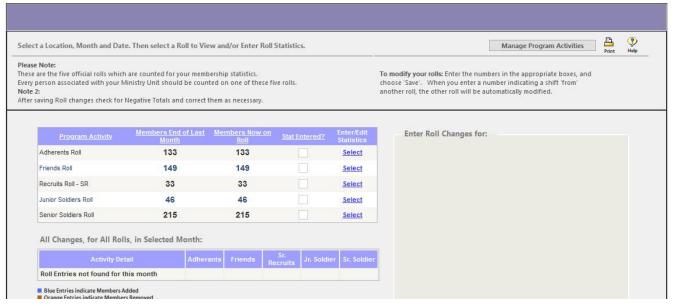

## **STEP 2 – GENERATE THE SAMIS REVIEW REPORT**

## CREATE THE SAMIS REVIEW REPORT

Follow these instructions to create the required SAMIS REVIEW REPORT.

Before you begin, ensure that all your statistics and roll changes for the desired year have been completed.

- 1. Sign in to SAMIS.
- 2. Choose REPORTS -> CORPS REVIEW
- 3. Choosethe 'Documents' tab.
- 4. Click 'Generate Reports' button in the bottom right.

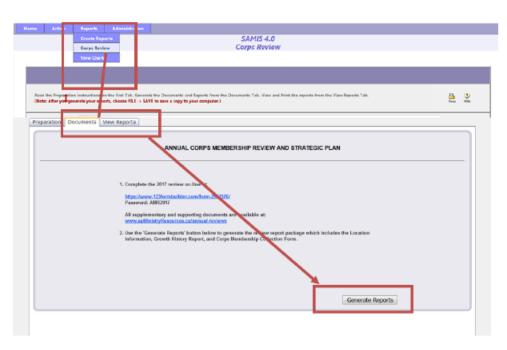

5. To view the report, click on the 'View Reports' tab.

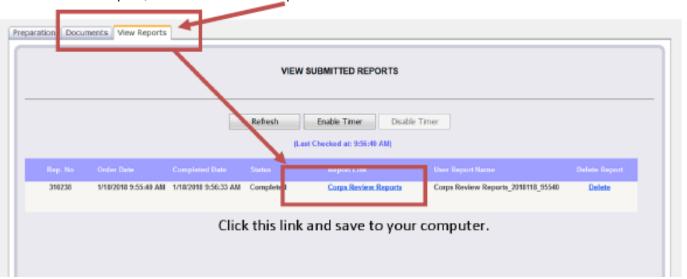

## **SAMPLE: CORPS MEMBERSHIP COLLECTION FORM**

CORPS MEMBERSHIP Collection Form

Numbers on this form represent movement from one roll to another during the given year.

eg. Enrollment, PTG, Transfers

: Territorial Headquarters

|              | _                                           |                                              | Added                                   |                                           |                                              |                                      |                                      |             |        |                                               | Removed                             |                                           |                                        |                                      |                                     |                       |                                           |                        |
|--------------|---------------------------------------------|----------------------------------------------|-----------------------------------------|-------------------------------------------|----------------------------------------------|--------------------------------------|--------------------------------------|-------------|--------|-----------------------------------------------|-------------------------------------|-------------------------------------------|----------------------------------------|--------------------------------------|-------------------------------------|-----------------------|-------------------------------------------|------------------------|
|              | # of<br>Member at<br>End of Prior<br>Period | # Transferred<br>from Sr.<br>Solders<br>Roll | #Transferred<br>from<br>Recrets<br>Roll | #Transferred<br>from Jr.<br>Soldlers Roll | # Transsterred<br>from<br>Adie rests<br>Roll | #Tonasterred<br>from<br>Friends Roll | # Transferred<br>from other<br>Corps | #Relastated | #Other | # Trans to me d<br>to Sr.<br>Soldlers<br>Roll | #Transferred<br>to Recrets.<br>Roll | # Transiterred<br>to Jr.<br>Soldlers Roll | #Tonsferred<br>to<br>Adherents<br>Roll | #Transferred<br>to<br>File acts Roll | #Tonesterred<br>to Another<br>Corps | #Promoted<br>to Glory | # Removed<br>(Requires<br>DHQ<br>Approva) | Members<br>Now on Roll |
| Sr. Soldiers | 0                                           | 0                                            | 0                                       | 0                                         | 0                                            | 0                                    | 0                                    | 0           | 0      | 0                                             | 0                                   | 0                                         | 0                                      | 0                                    | 0                                   | 0                     | 0                                         | 0                      |
| Sr.Recruits  | 0                                           | 0                                            | 0                                       | 0                                         | 0                                            | 0                                    | 0                                    | 0           | 0      | 0                                             | 0                                   | 0                                         | 0                                      | 0                                    | 0                                   | 0                     | 0                                         | О                      |
| Jr. Soldiers | 0                                           | 0                                            | 0                                       | 0                                         | 0                                            | 0                                    | 0                                    | 0           | 0      | 0                                             | 0                                   | 0                                         | 0                                      | 0                                    | 0                                   | 0                     | 0                                         | О                      |
| Adherents    | 0                                           | 0                                            | 0                                       | 0                                         | 0                                            | 0                                    | 0                                    | 0           | 0      | 0                                             | 0                                   | 0                                         | 0                                      | 0                                    | 0                                   | 0                     | 0                                         | 0                      |
| Friends      | 0                                           | 0                                            | 0                                       | 0                                         | 0                                            | 0                                    | 0                                    | 0           | 0      | 0                                             | 0                                   | 0                                         | 0                                      | 0                                    | 0                                   | 0                     | 0                                         | 0                      |
| Total        | 0                                           | 0                                            | 0                                       | 0                                         | 0                                            | 0                                    | 0                                    | 0           | 0      | 0                                             | 0                                   | 0                                         | 0                                      | 0                                    | 0                                   | 0                     | 0                                         | 0                      |

<sup>\*</sup> These figures must reconcile with the number of names on your Corps rolls at the end of the year.

period: January 2017 to January 2018

Signatures: Please type name of person then print form and sign

Corps Officer

Corps Sergeant Major/Local Officer

<sup>\*</sup> These figures will be adjusted in SAMIS by DHQ following your submission of the completed collection form & the addition & removal works heets

<sup>\*</sup> A completed Growth History page will be provided for you at the DHQ review visit. Selection criteria:

## **SAMPLE – GROWTH HISTORY REPORT**

# Sample Growth History Overview

Note: Numbers under Adult Program, Children & Youth etc. are totals for all programs included.

Use the legend number beside the item to find out what activities are combined in the total.

## Growth History - Overview

| 1 | OFFICIAL SALVATION ARMY<br>ROLLS                       | 2007 | 2015 | 2016 |
|---|--------------------------------------------------------|------|------|------|
|   | Senior Soldiers                                        | 15   | 15   | 15   |
|   | Senior Recruits                                        | 0    | 0    | 0    |
|   | Junior Soldiers                                        | 17   | 1    | 1    |
|   | Adherents                                              | 221  | 90   | 73   |
|   | Total IHQ Official Membership                          | 253  | 106  | 89   |
|   | Friends                                                | 0    | 91   | 42   |
|   | TOTAL Territorial Membership                           | 253  | 197  | 131  |
| 2 | MEMBERSHIPS                                            | 2007 | 2015 | 2016 |
|   | Local Officer - SR                                     | 0    | 1    | 1    |
|   | Local Officer - YP                                     | 0    | 0    |      |
|   | Cradle Roll Register Member                            | 0    | 0    | 0    |
|   | Sunday School Regular Attendees                        | 0    | 0    | 0    |
|   | CCM Members                                            | 0    | 4    | 4    |
|   | Healing & Wholeness Ministry<br># Trained Facilitators | 0    | 18   | 18   |
|   | Older Adult Ministries Reg. Attendees                  | 0    | 18   | 18   |
| 1 | Men's Ministries Reg. Attendees                        | 0    | 20   | 20   |
|   | Women's Ministries Members                             |      |      |      |
|   | # WM - Integrated Roll                                 | 0    | 30   | 30   |
|   | # Home League Members                                  | 0    | 78   | 0    |
|   | # Jr Miss                                              | 0    | 0    | 0    |
|   | # Outer Circle Members                                 | 0    | 0    | 0    |
| 1 | # Life Members                                         | 0    | 0    | 0    |

|   | 3 ADULT PROGRAMS Avg.Att (by #Mtgs)                 | 2007      | 2015     | 2016     |
|---|-----------------------------------------------------|-----------|----------|----------|
|   | Worship (Primary Service)                           | 142 ( 53) | 51 ( 52) | 66 ( 46) |
|   | Worship (Secondary Service)                         | 0 ( 0)    | 85 ( 1)  | 16 ( 44) |
|   | Worship Other 3-1                                   | 138 ( 55) | 52 ( 53) | 40 ( 95) |
|   | Discipleship <sup>3-2</sup>                         | 5 ( 118)  | 5 ( 120) | 5 ( 169) |
|   | Fellowship <sup>3-3</sup>                           | 7 ( 36)   | 14 ( 77) | 17 ( 93) |
|   | Outreach <sup>3-4</sup>                             | 40 ( 7)   | 23 ( 39) | 34 ( 54) |
|   | Music Ministries3-5 (#Reh/Avg Att)                  | 6 ( 49)   | 6 ( 40)  | 6 ( 31)  |
|   | Education <sup>3-6</sup>                            | 0 ( 0)    | 0 ( 0)   | 0 ( 0)   |
|   | Pastoral Services <sup>3-7</sup>                    | 0 ( 0)    | 0 ( 1)   | 0 ( 4)   |
|   | Pastoral Visitation <sup>3-8</sup> (#people/#hours) | 204/ 249  | 37/ 52   | 43/ 52   |
|   | CHILDREN & YOUTH PROGRAMS  Avg.Att (by #Mtgs)       | 2007      | 2015     | 2016     |
|   | YP Worship <sup>4-1</sup>                           | 0 ( 0)    | 0 ( 0)   | 0 ( 0)   |
| 1 | YP Chrisitan Education <sup>4-2</sup>               | 20 ( 55)  | 7 ( 21)  | 7 ( 33)  |
| 1 | Children's Discipleship <sup>4-3</sup>              | 27 ( 16)  | 8 ( 19)  | 11 ( 16) |
| 1 | Youth Discipleship4-4                               | 0 ( 0)    | 8 ( 11)  | 11 ( 16) |
| 1 | YP Outreach/Fellowship <sup>4-5</sup>               | 9 ( 52)   | 12 ( 38) | 16 ( 51) |
|   | YP Music Ministries 4-6                             | 3 ( 24)   | 6 ( 12)  | 5 ( 22)  |
|   | YP CFS Activities <sup>4-7</sup> (annual total)     | 0         | 0        | 0        |
|   | YP Material Assistance <sup>4-6</sup> (#meals)      | 0         | 0        | 0        |

See activity legend - pg. 3 & 6

page 1 of 6

## istory - Overview

2016 to December 2016

| 3 | ADULT PROGRAMS<br>Avg. Att (by #Mtgs)           | 2007      | 2015     | 2016    |  |
|---|-------------------------------------------------|-----------|----------|---------|--|
|   | Worship (Primary Service)                       | 142 ( 53) | 51-( 52) | 66 ( 46 |  |
|   | Worship (Secondary Service)                     | 0 ( 0)    | 85 ( 1)  | 16 ( 44 |  |
|   | Worship Other 3-1                               | 138 ( 55) | 52 ( 53) | 40 ( 95 |  |
|   | Discipleship <sup>3-2</sup>                     | 5 ( 118)  | 5 ( 120) | 5 ( 169 |  |
|   | Fellowship <sup>3-3</sup>                       | 7 ( 36)   | 14 ( 77) | 17 ( 93 |  |
|   | Outreach <sup>3-4</sup>                         | 40 ( 7)   | 23 ( 39) | 34 ( 54 |  |
|   | Music Ministries3-5 (#Reh/Avg Att)              | 6 ( 49)   | 6 ( 40)  | 6 ( 31) |  |
|   | Education <sup>3-6</sup>                        | 0 ( 0)    | 0 ( 0)   | 0 ( 0)  |  |
|   | Pastoral Services <sup>3-7</sup>                | 0 ( 0)    | 0 ( 1)   | 0 ( 4)  |  |
|   | Pastoral Visitation 3-8 (#people/#hours)        | 204/ 249  | 37/ 52   | 43/ 52  |  |
|   | CHILDREN & YOUTH PROGRAMS<br>Avg.Att (by #Mtgs) | 2007      | 2015     | 2016    |  |
|   | YP Worship <sup>4-1</sup>                       | 0 ( 0)    | 0 ( 0)   | 0 ( 0)  |  |
|   | YP Chrisitan Education <sup>4-2</sup>           | 20 ( 55)  | 7 ( 21)  | 7 ( 33  |  |
|   | Children's Discipleship <sup>4-3</sup>          | 27 ( 16)  | 8 ( 19)  | 11 ( 16 |  |
|   | Youth Discipleship <sup>4-4</sup>               | 0 ( 0)    | 8 ( 11)  | 11 ( 16 |  |
|   | YP Outreach/Fellowship <sup>4-5</sup>           | 9 ( 52)   | 12 ( 38) | 16 ( 51 |  |
|   | YP Music Ministries 4-6                         | 3 ( 24)   | 6 ( 12)  | 5 ( 22  |  |
|   | YP CFS Activities <sup>4-7</sup> (annual total) | 0         | 0        | 0       |  |
| _ | YP Material Assistance <sup>4-8</sup> (#meals)  | 0         | 0        | 0       |  |

See activity legend - pg. 3 & 6

page 1 of 6

## Example

Section 3 – Adult Programs Discipleship is made up of totals from the activities listed here.

| 3                           | ACTI ADULT PROGRAMS                                                                                                    | VIT         |
|-----------------------------|----------------------------------------------------------------------------------------------------|-------------|
| Worship Other               | Worship - Non-Sunday Sunday Worship PM Worship Services Other Spiritual Activities Public Meetings - Weekday Indoor Sunday Worship AM Public Meetings - Weekend Indoor                                                                                | W<br>O<br>E |
| Discipleship <sup>3-2</sup> | Prayer or Bible Study Group Discipleship Groups Cell Groups WM - Spiritual Growth Focus Groups Winds of Hope Soldier/Member Preparation Classes - Jr or Sr                                                                                            | C<br>D<br>Y |
| Fellowship <sup>3-3</sup>   | WM - Fellowship Focus Groups WM - Home League Couples Fellowship WM - All Other Fellowship Groups WM - Home League Life Members Corps Retreat Mens Fellowship Corps Fellowship Adult Fellowship WM - Horne League Outer Circle Older Adult Ministries | F           |

## STEP 4 – COMPLETE THE ON-LINE FORM

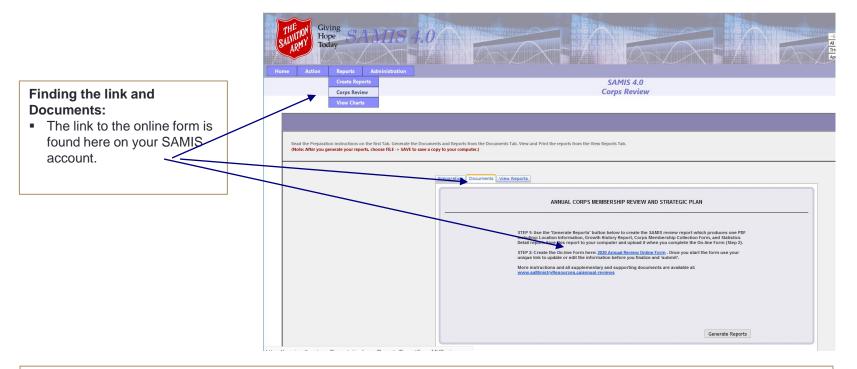

Click this link, or copy and paste into Google Chrome to begin the on-line form.

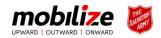

# Sample of the on-line form.

- MU select their AC dependent on which division they choose.
- The AC chosen will receive email notification when units complete the on-line form.
- (Some AC's have asked for their AA to receive notifications.)

#### Need help?

please email corps\_ministries@can.salvationarmy.org for assistance.

BROWSER WARNING: There are some issues if you are attempting to use Internet Explorer. Please copy your form link into Google Chrome or Firefox for best results. If you use Internet Explorer, you may experience difficulty scrolling and entering data.

#### **DOWNLOAD GOOGLE CHROME**

| Email                                                                                       |                              |
|---------------------------------------------------------------------------------------------|------------------------------|
| If this email is correct, continue. Otherwise please update this area with your complete en | mail address.                |
|                                                                                             |                              |
|                                                                                             |                              |
| Corps Name                                                                                  | n.                           |
| If there has been an official corps name change, please make sure this area is correct.     |                              |
|                                                                                             | Choice of AC determines who  |
|                                                                                             |                              |
| Division                                                                                    | receives the automatic email |
| ○ AB ○ BC ○ BM ● MAR ○ NL ○ OCE ○ OGL ○ F                                                   | W O VC O INV                 |
|                                                                                             |                              |
| MAR Area Commanders                                                                         |                              |
| Please choose                                                                               | ₩                            |
| Please choose                                                                               |                              |
| W. Loveless (Major)                                                                         |                              |
| C. Loveless (Major)                                                                         |                              |
| First                                                                                       | st                           |

## **AC - EMAIL**

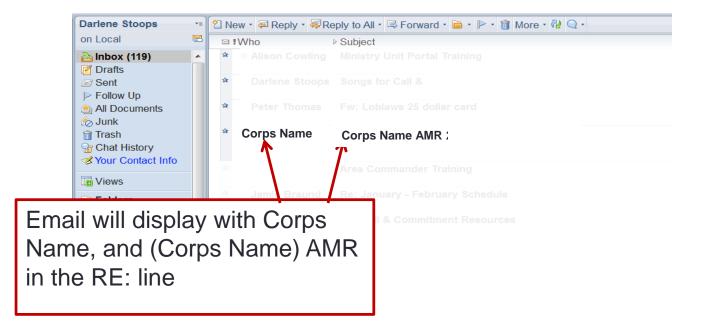

PLEASE SAVE THE DOCUMENTS TO YOUR COMPUTER FOR REFERENCE DURING THE DIVISIONAL VISIT.

## **EMAIL NOTIFICATION**

#### **AUTOMATIC EMAIL TO DHQ**

The email contains Form
Document and other
attachments that you submitted:
AMR (pdf of all the form and
answers)

- SAMIS report (Location Information, Growth History Report, Corps Membership Collection Form)
- Copy of the completed Additions/Removals and WM Integrated Mission pages.

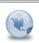

#### **Corps Name AMR**

2020-01-29 09:02 AM Show Details

▼ 1 attachment

- Corps Name pdf

Darlene Stoops

Thank you for submitting your AMR 2019 for TEST 55. A copy of your PDF is attached - please rename this file when you save it to your computer

If you need to make edits to your form, please use this link below:

 $\underline{https://www.123 formbuilder.com/sfnew.php?s=2992576\&loadsubm=x5deea9c1c18650.46474188\&submdone=1;}$ 

If you have questions or concerns about completing/submitting this form, please contact corps\_ministries@can.salvationarmy.org, and put AMR 2019 in the RE line.

Thank you,

THQ Corps Ministries Department

https://www.123formbuilder.com/upload\_dld.php?fileid=3c0d3478323bae1a93784412fd46558e;

https://www.123formbuilder.com/upload\_dld.php?fileid=9e9651f1e231c10b942143ebc1f67327;

## **ANNUAL REVIEW COMPLETED DOCUMENT**

Sample of the .pdf attachment found in the email.

The CORPS NAME & DIVISION appear at the top.

#### ANNUAL CORPS MEMBERSHIP REVIEW

#### **CORPS NAME - DIVISION**

The following information was submitted through the online form as part of the 2020 Annual Corps Review.

Submitted by: Paul Blake

#### PASTORAL CARE COUNCILS

Which of the following methods were used to connect with members?

Phone calls. Virtual visit

#### CANDIDATE RECRUITMENT

Did your corps recognize a Call and Commitment Sunday during the review year?

No. because of COVID

What is your Corps doing to identify and prepare candidates for future ministry?

we promote it through our Church Facebook, and usually have a Candidate Sunday.

#### STEWARDSHIP/GENEROUS LIVING

What impact did COVID have on the regular giving of members?

Giving decreased by 30% or more

On completion of the on-line form, a copy of the completed form and the attachments (SAMIS Review Report etc) will be automatically emailed to the AC/DC that you select at the beginning. You will receive an email with a copy of these documents.

PLEASE SAVE THE DOCUMENTS TO YOUR COMPUTER FOR REFERENCE DURING THE DIVISIONAL VISIT.

## **ANNUAL REVIEW CONFIRMATION EMAIL**

Sample of the email confirmation, AND ACCESS TO PROPERTY FORMS.

### **PDF Copy**

## PROPERTY INSPECTION FORMS

These are available as on line forms. Simply complete and submit. Copies will be sent to DHQ and THQ as required.

Attachments uploaded on the form.

#### Corps Review - Brantford Community Church ,ONT

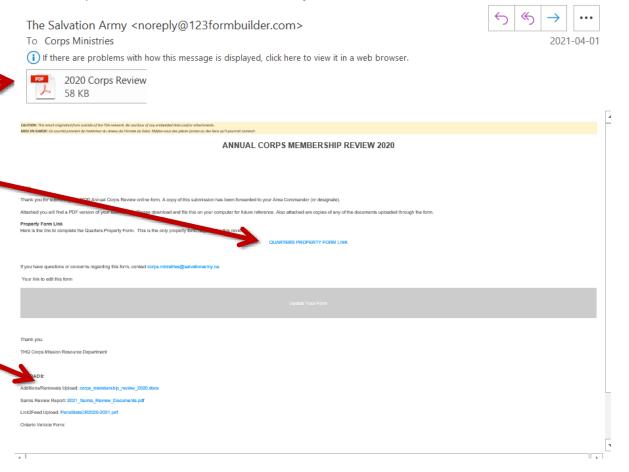

# If you experience difficulties and need assistance please contact Corps.ministries@salvationarmy.ca

If you have questions or concerns, please contact us.

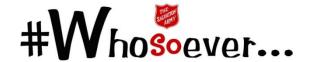

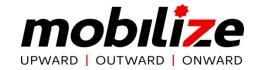